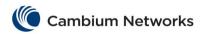

## cnMatrix RADIUS Parameters and Commands

| Commands                                                                                                    | Description                                                                        | CLI Mode             |
|----------------------------------------------------------------------------------------------------|------------------------------------------------------------------------------------|----------------------|
| radius-server host {ipv4-address   ipv6-address   <dns_host_name>} [auth-port <integer(1-65535)>] [acct-port <integer(1-65535)>] [timeout &lt;1-120&gt;] [retransmit &lt;1-254&gt;] [key <secret-key-string>] [primary]  Available options:  • ipv4-address - Configures the</secret-key-string></integer(1-65535)></integer(1-65535)></dns_host_name> | Configures the RADIUS client with the parameters (host, timeout, key, retransmit). | Global Configuration |
| <ul> <li>IPv4 address of the RADIUS server host.</li> <li>ipv6-address - Configures the IPv6 address of the RADIUS server host.</li> </ul>                                                                                                    |                                                                                    |                      |
| auth-port <integer(1-65535)> -     Configures a specific UDP (User Datagram Protocol) destination port on this RADIUS server to be used solely for the authentication requests.</integer(1-65535)>                                                                                                    |                                                                                    |                      |
| <ul> <li>acct-port <integer(1-65535)> -         Configures a specific UDP         destination port on this RADIUS to         be solely used for accounting         requests.</integer(1-65535)></li> <li>retransmit &lt;1-254&gt; - Configures the</li> </ul>                                                                                          |                                                                                    |                      |
| maximum number of attempts to be tried by a client to get response from the server for a request.  • timeout <1-120> - Configures the time period in seconds for which a client waits for a response from the server before retransmitting the request.                                                                                                |                                                                                    |                      |
| key <secret-key-string> - Configures     the per-server encryption key which     specifies the authentication and     encryption key for all RADIUS     communications between the     authenticator and the RADIUS     server.</secret-key-string>                                                                                                    |                                                                                    |                      |
| <ul> <li>primary - Sets the RADIUS server<br/>as the primary server.</li> </ul>                                                                                                    |                                                                                    |                      |
| <pre>debug radius {all   errors   events   packets   responses   timers}</pre>                                                                                                    | Enables RADIUS debugging options.                                                  | Privileged EXEC      |
| Available options:  • all - Generates traces for all the RADIUS server messages.  • errors - Generates traces for error code messages.  • events - Generates traces for                                                                                                    |                                                                                    |                      |

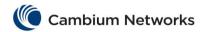

| Commands                                                                                                    | Description                                                                                                    | CLI Mode        |
|----------------------------------------------------------------------------------------------------|----------------------------------------------------------------------------------------------------|-----------------|
| events related messages.     packets — Generates packets related messages.     responses - Generates traces for responses sent from the server to authenticator.     timers - Generates traces for the different timers used in the session before the system is reboot. |                                                                                                    |                 |
| <pre>show radius server [{<ucast_addr>     <ip6_addr>   <dns_host_name>}]</dns_host_name></ip6_addr></ucast_addr></pre>                                                                                                    | Displays RADIUS server Host information which contains, Index, Server address, Shared secret, Radius Server status, Response Time, Maximum Retransmission, Authentication Port and Accounting Port. | Privileged EXEC |
| show radius statistics                                                                                                    | Displays RADIUS Server Statistics for the data transfer between server and the client from the time of initiation.                                                                                  | Privileged EXEC |